# **I-DLV / DLV2 specific features**

<span id="page-1-0"></span>**External [Computations](#page-1-0)**

- allow the introduction of new constants from «outside» (besides the Herbrand Universe and beyond arithmetics)

- allow the evaluation of atoms with respect to explicitly defined external semantics (besides «classic» interpretations and models)

#### **External Atom**

$$
\&p(t_0,\ldots,t_n;u_0,\ldots,u_m)
$$

- $\cdot$  *n* + *m* > 0
- &*p* is a *external predicate*
- $\cdot$   $t_0, \ldots, t_n$  are input *terms*
- *u*0*, . . . , um* are output *terms*

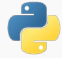

External semantics that define the truth-values of external atoms is provided via PYTHON functions.

For each external predicate of the form

$$
\&p(t_0,\ldots,t_n;u_0,\ldots,u_m)
$$

a Python function called «*p*» must be defined, with *n* input parameters and *m* output parameters.

Python functions are used by I-DLV in order to completely evaluate external atoms as **true** or **false**

Restrictions:

- The definition of the external functions must comply to Python version 3+.
- Each occurrence of an external predicate of the form &*p*(*t*0*, ...,tn*; *u*0*,...,um*)

must appear with the same number of parameters (input/output) throughout the program.

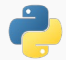

- 1 **def sum**( X,Y ):
- 2 **return** X+Y

## **AS** compute sum $(X, Y, Z)$  : – number $(X)$ ,  $number(Y),$   $\∑(X, Y; Z)$ .

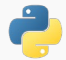

- 1 **def rev(S)** :
- 2 **return** S[::-1]

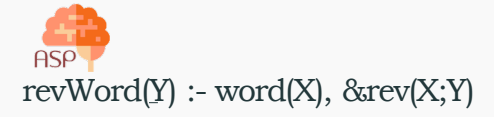

A conversion from Python types to ASP-Core-2 terms is needed.

Value returned by the Python function can be

- Numeric
- String
- Boolean

Default policy: Integer  $\rightarrow$  numeric constants All other values  $\rightarrow$  symbolic constants, if it is not possible  $\rightarrow$  string constants I-DLV allows the user to customize the mapping policy of a particular external predicate by means of explicit directives.

#external\_predicate\_conversion(&p,type: TO*1*,*. . .* ,TO*<sup>n</sup>* ).

This specifies the sequence of type conversions for an external atom «*p*» featuring *n* output terms.

Directives can be specified anywhere in the ASP program and have global effect.

### A conversion type can be:

- @U\_INT unsigned integer
- @UT\_INT truncated to an unsigned integer
- **@T** INT truncated to an integer
- @UR\_INT rounded to an unsigned integer
- @R\_INT rounded to an integer
- @CONST string without quotes
- @Q\_CONST quoted string

Example: force output of the sum external predicate to a quoted string: #external\_predicate\_conversion(&compute\_sum,type: Q\_CONST).

An external predicate can be

- Functional: returns a single «tuple» for each combination of the input values
- Relational: returns a set of «tuples» for each combination of the input values

In general, a functional external atom with  $m$  $>$ 0 output terms must return a (Python) sequence of  $m$  values. If  $m=1$ , output can be a sequence consisting of a single value, or a single value (see «compute\_sum» before). If  $m=0$ , the Python function must return a boolean value.

A relational external atom with  $m > 0$  output terms is defined by a Python function returning a sequence of m-sequences (i.e., each inner sequence must feature m values).

Ex.: Given a number X, returns all its prime factors as a sequence of single values.

```
1 def cpf (n):<br>2 i = 22 i = 2<br>3 factor3 factors = []<br>4 while i * i4 while i * i \le n:<br>5 if n * i:
 5 if n \& i := 16 i := 1<br>7 else:
 7 el s e :
 \begin{array}{ccc} 8 & \text{ n} \end{array} \begin{array}{ccc} \text{ n} & \text{/} = \text{i} \\ \text{9} & \text{factors} \end{array}factors.append(i)
10 if n > 111 factors.append(n)
12 ret urn factors
```

```
\overline{\text{prime} f} actor(X, Z) :-
     number(X), \&\text{cpf}(X; Z).
```
## **Built-in Predicates**

### **Syntax**

#### &*p*(*t*0*, ...,tn*; *u*0*,...,um*)

- $\cdot$  *n* + *m* > 0
- &*p* is the name of the built-in
- *t*0*, ...,tn* are input *terms*
- *u*0*, . . . , um* are output *terms*

Can be *Functional* or *Relational*

Similar to external atoms but

Semantics is predefined

No need of python functions provided externally

Ready to use

## **Arithmetic Built-ins**

- **&abs (X; Z )** restituisce in Z il valore assoluto di X. X deve essere un intero;
- **&int (X, Y ; Z )** è un atomo relazionale e genera tutti gli interi Z tale che X <=Z<= Y. X e Y devono essere due interi e devono rispettare la condizione X <=Y;
- **&mod (X, Y ; Z )** calcola X%Y e memorizza il risultato in Z. Y deve essere un numero maggiore di 0; si può scrivere anche Z=X\Y
- **&rand (X, Y ; Z )** genera un intero casuale Z tale che X<=Z <=Y . X e Y devono essere due interi e devono rispettare la condizione X <=Y ;
- **&sum (X, Y ; Z )** calcola la somma di X e Y e memorizza il risultato in Z. Si può scrivere anche Z=X+Y

## **Built-ins for la manipolazione di stringhe**

- **&append str (X, Y ; Z )** appende Y a X e memorizza la stringa risultante in Z;
- **&length str (X; Z )** restituisce in Z la lunghezza della stringa X;
- **&member str (X, Y ; )** verifica se il carattere X è contenuto all'interno di Y, non ha termini di output poiché si tratta di un atomo booleano
- **&reverse\_str(X; Z)** restituisce in Z la stringa risultante dall'inversione della stringa X.
- **&sub\_str (X, Y, W; Z )** genera una sottostringa di W a partire dalla posizione X fino alla posizione Y e memorizza la stringa risultante in Z. X e Y devono essere degli interi, posizioni valide per W e rispettare la condizione X <= Y ;
- **&to** astr (X; Z ) se necessario, trasforma X in una stringa fra apici.

## **Built-ins for la manipolazione di liste**

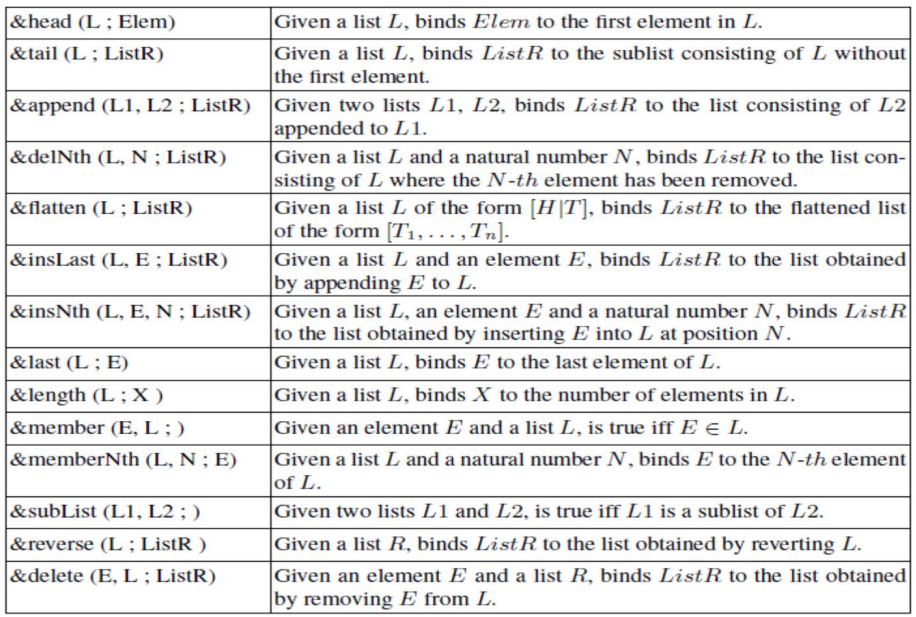

<span id="page-18-0"></span>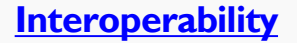

#### **Problem**

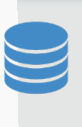

When you have to perform complex reasoning tasks but the data is available in database relations, or the output must be permanently stored in a database for further elaborations

### **Solution**

- Providing ASP with an easy way to access distributed data
	- Most of the existing systems are tailored on custom DBMSs

I-DLV inherits from DLV directives for importing/exporting data from/to relational DBs:

• Handle input and output with directives:

#import\_sql(*databasename*,*username*,*password*,*query*,*predname*,*predarity*, *typeConv*).

#export\_sql(*databasename*,*username*,*password*,*predname*,*predarity*, *tablename*).

## **Graph Database Support**

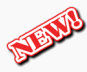

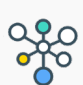

Data can be imported via SPARQL queries Supports Local DBs in RDF files and remote SPARQL EndPoints

#import local sparql(*rdf\_file*,*query*,*predname*,*predarity*, *typeConv*). #import remote sparql(*endpnt\_url*,*query*,*predname*,*predarity*, *typeConv*).

Given a list of students, a list of topics and questions related to the topics, along with corresponding student answers, we want to automatically assign a score to each student. Score is computed depending on the scores obtained to questions on each topic; each topic may have higher/lower relevance w.r.t. others.

Score computation can be involved  $\rightarrow$  use an external predicate

Data Model: Student(ID) Topic(T) Question(ID, Topic, Possible\_Answers, Correct\_Answer) answer(Student ID, Question ID, Given Answer)

correctAnswers(St, To, N) : – topic(To), student(St),  $N = #count[OD :$ question(QID, To, Tx,Ca), answer(St, QID, Ca)}. % # of correct answers for St

wrongAnswers(St, To,N) : -topic(To), student(St),  $N = #count\{QID :$ question(QID, To, Tx, Ca), answer(St, QID, Ans), Ans! = Ca}. % # of wrong answers for St

topicScore(St, To, Sc) :– correctAnswers(St, To,Cn), wrongAnswers(St, To, Wn), &assignScore(To, Cn, Wn; Sc). % score for St on topics To

#external predicate conversion(predicate=&assignScore,type=R INT). % round score to an integer

testScore(St,Sc) :– student(St), Sc = #sum{Sc : topicScore(St, To, Sc)}. % total score for St

A possible implementation of the function computing the scores:

**def** assignScore(topic, numCorrectAns, numWrongAns): **if**(topic==''ComputerScience'' **or** topic==''Mathematics''): **return** numCorrectAns∗2*−*numWrongAns∗0.5 **return** numCorrectAns*−*numWrongAns∗0.5

*Retrieve all questions from an external DB:*

#import sql(relDB, "user", "pwd", "SELECT \* FROM question", question, type:U\_INT,Q\_CONST,Q\_CONST,Q\_CONST).

*user* e *pwd* are needed to access the external DB, the quoted string is the SQL query that fills the extension of predicate « *question* » with tuples consisting of an integer and three quoted strings each.

*Retrieve answers from all students from an external XML file:*

#import local sparql("answers.rdf", "PREFIX rdf: <http://www.w3.org/1999/02/22-rdf-syntax-ns#> PREFIX my: <http://sample/rdf#> SELECT ?St, ?Qe, ?Ans WHERE {?X rdf:type my:test. ?X my:student ?St. ?X my:question ?Qe. ?X my:answer ?Ans.}", answer, 3, type: U INT, U INT, Q CONST).

*answers.rdf* contains the answers, the long quoted string is the SPARQL query that fills the « *answer »* relation with two integers and a quoted string for each tuple.